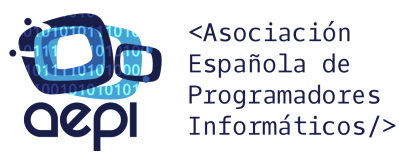

# **CURSO PROFESIONAL DE PYTHON**

#### **TEMARIO**

#### **MODULO I – ESTRUCTURA Y ELEMENTOS DEL LENGUAJE**

- Introducción a Git
- Introducción a Python
- Comentarios
- Uso de Variables
- Tipo de Datos
- **Operadores Aritméticos**
- **Operadores Relacionales**
- **Identación**
- **Estructuras de Control de Flujo Condicionales**

7

- Estructuras de Control Iterativas:
	- Bucle while
	- Bucle for

#### **MODULO II – MÉTODOS PRINCIPALES DEL OBJETO STRING**

- Métodos de Formato
- Métodos de Conversión
- Métodos de Búsqueda
- Métodos de Validación
- Métodos de Sustitución
- Métodos de Unión y División

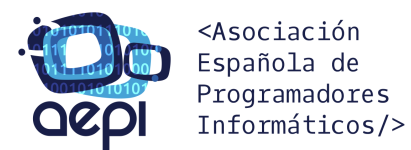

### **MODULO III – TIPOS DE DATOS COMPLEJOS**

- Listas
- Tuplas
- Diccionarios
- Set

# **MODULO IV – FUNCIONES**

- Funciones Built-in comunes
- Definiendo Funciones
- Parámetros de una función
- Funciones Recursivas

### **MODULO V – MÓDULOS, PAQUETES Y NAMESPACES**

- Introducción a PIP
- Importando un módulo instalado con PIP
- Creación de módulos empaquetados
- Importando nuestro módulo empaquetado

## **MODULO VI – PROGRAMACION ORIENTADA A OBJETOS**

- Elementos y Características de la Programación Orientada a Objeto (OOP)
	- Clases
	- Objetos
	- Atributos
	- Métodos
	- Métodos especiales comunes
	- Herencia

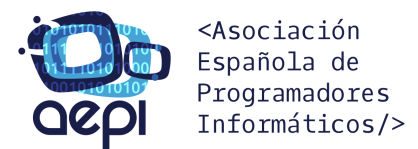

### **MODULO VII – CONVERSIÓN DE TIPOS**

- Conversión de tipo
- Concatenación simple de colecciones
- Valor máximo y mínimo
- Contar elementos

### **MODULO VIII - FICHEROS**

- Modos de apertura
- Métodos de objeto File
- Propiedades del objeto File
- Trabajar con ficheros JSON
- Trabajar con ficheros CSV

### **MODULO IX – EXCEPCIONES**

- ¿Qué son las excepciones?
- Excepciones más comunes
- Gestión de excepciones

## **MODULO X – BASES DE DATOS RELACIONALES**

- El lenguaje SQL
- Sintaxis básica de las sentencias SQL
- Crear, Borrar y Modificar Tablas en una Base de Datos
- Operaciones básicas SQL CRUD (Create, Read, Update and Delete)

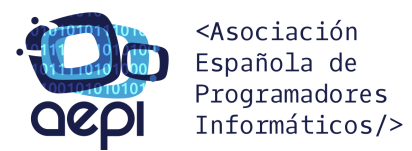

### **MODULO XI – TRABAJAR CON BASES DE DATOS RELACIONALES EN PYTHON**

- ¿Qué es un Object–relational mapping (ORM)?
- ¿Cuáles son los ORM más comunes en Python?
- ¿Qué es SQLAlchemy?
- Trabajar con SQLAlchemy

## **MODULO XII – BASES DE DATOS NO RELACIONALES (NOSQL)**

- ¿Qué es una base de datos no relacional (NoSQL)?
- ¿Cuáles son las más comunes?
- Operaciones básicas NoSQL CRUD (Create, Read, Update and Delete)

### **MODULO XIII – TRABAJAR CON BASES DE DATOS NO RELACIONALES EN PYTHON**

- ¿Qué es pymongo?
- Trabajar con pymongo

# **MODULO XIV – PROYECTO FIN DE CURSO**

- Descripción del proyecto de fin de curso
- Aclaración de dudas sobre el proyecto de fin de curso